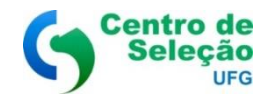

**FUNDAÇÃO DE APOIO À PESQUISA**

## **CENTRO DE SELEÇÃO**

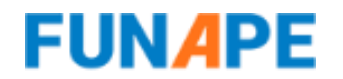

#### **EDITAL N. 24/2021**

#### **PROCESSO SELETIVO SIMPLIFICADO PARA SELEÇÃO DE PESSOAL DAS ESCOLAS DO FUTURO DO ESTADO DE GOIÁS – SEGUNDA SELEÇÃO**

## **ANEXO III – TEMA PARA VÍDEOAULA E PLANO DE AULA**

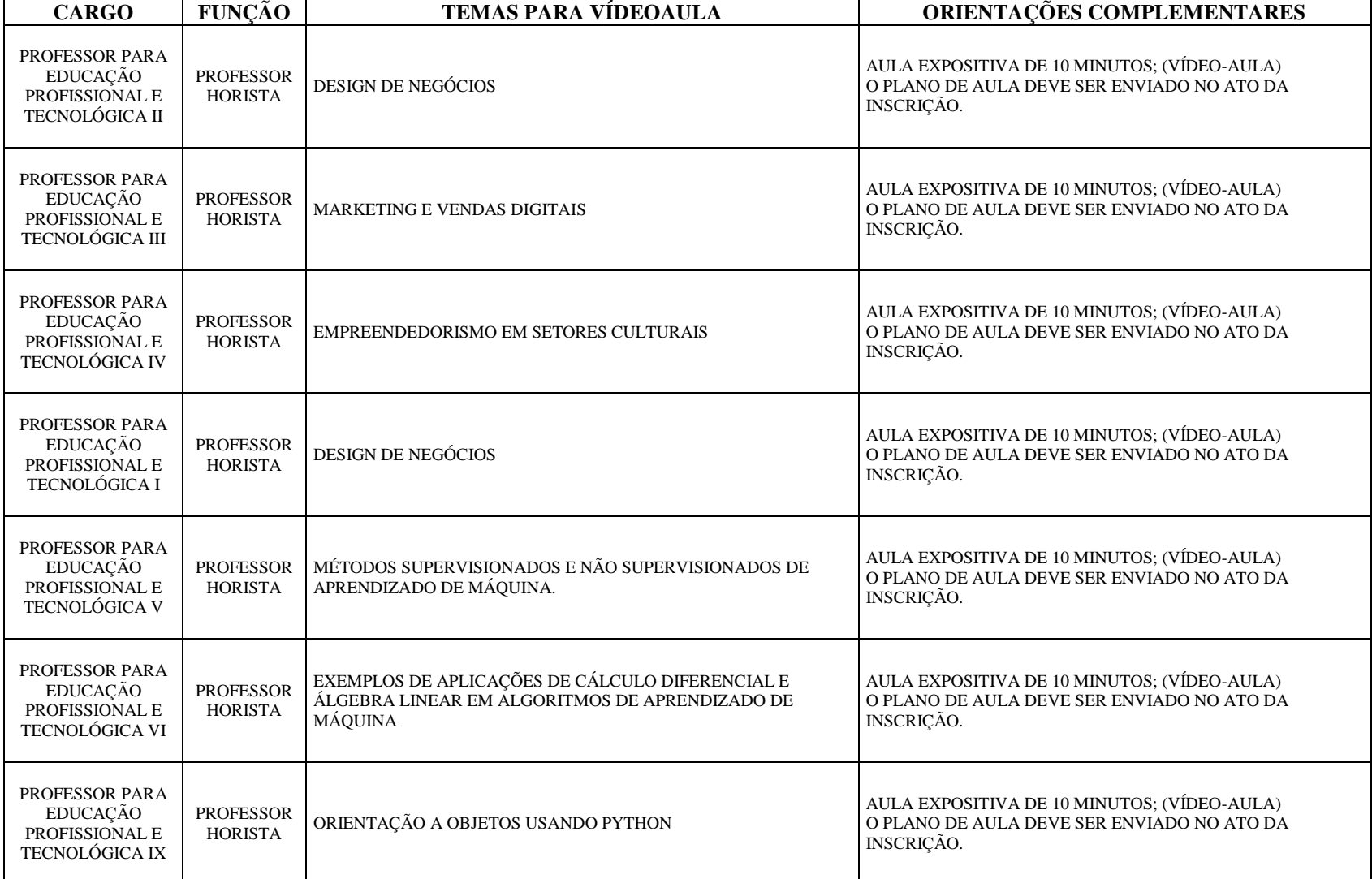

# **FUNDAÇÃO DE APOIO À PESQUISA**

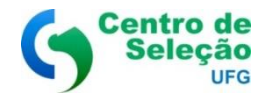

J.

## **CENTRO DE SELEÇÃO**

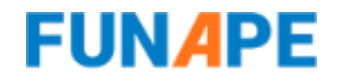

### **EDITAL N. 24/2021**

Т

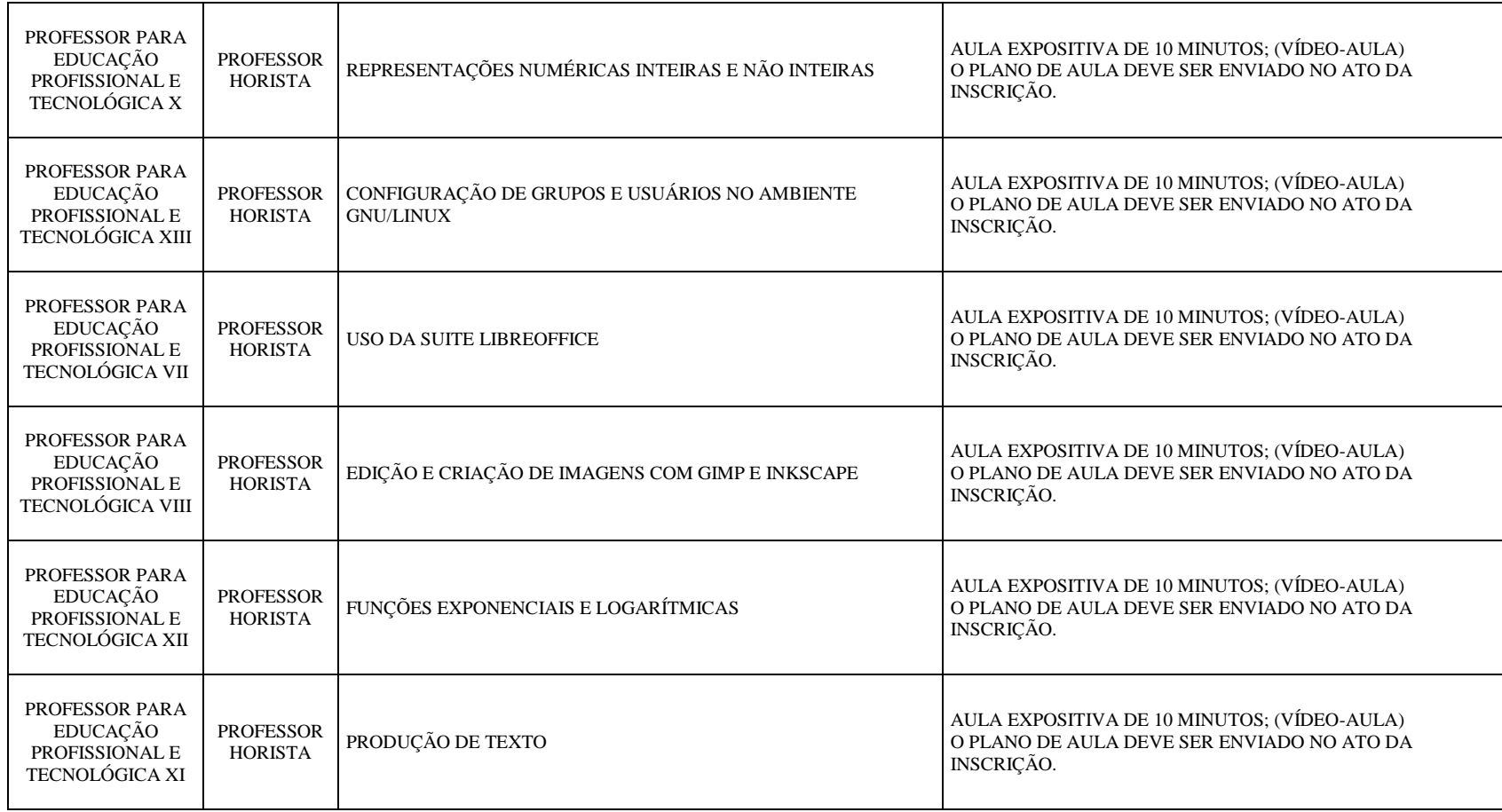